### **1000 TechLeaders**

### PLAQUETTE DE FORMATION

**6 Mois** 480 H

# Devenir développeur **Mobile avec Flutter**

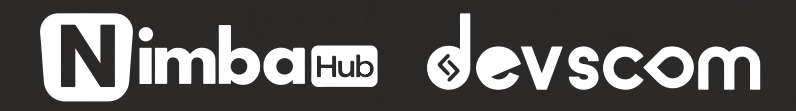

# Présentation de la formation

Notre formation en Flutter & Dart est conçue pour vous guider à travers les aspects fondamentaux et avancés du développement d'applications mobiles. En partant d'une introduction à Flutter et Dart, nous couvrirons des sujets allant des bases de Dart à des concepts avancés tels que les interfaces utilisateur réactives et adaptatives, la gestion de l'état avec Riverpod, et la connexion à un backend.

# Notre Objectif

Notre objectif ultime est de vous préparer à une carrière réussie en tant que développeur web front-end. Nous croyons fermement que la maîtrise du développement front-end est essentielle pour répondre aux demandes croissantes de l'industrie technologique. Notre programme vise à :

### • Maîtriser les Fondamentaux:

Comprendre les bases de Dart et Flutter, y compris la syntaxe de Dart, les concepts de programmation orientée objet, et les fondamentaux du développement Flutter.

### • Développer des Applications Complètes:

Construire des applications Flutter en utilisant des pratiques de codage modernes et efficientes.

### • Gestion de l'État et Architecture:

Apprendre à gérer l'état des applications de manière efficace avec Riverpod et comprendre les différentes architectures d'application.

### • Interactivité et Responsivité:

Créer des interfaces utilisateur interactives et responsives adaptées à divers appareils.

### • Tests et Débogage:

Acquérir des compétences en matière de tests automatisés et de débogage d'applications Flutter.

### • Intégration de Fonctionnalités Avancées:

Utiliser des fonctionnalités natives de l'appareil, intégrer des services de backend, et mettre en œuvre des notifications push.

## Programme de Formation

### Module 1: **INTRODUCTION**

- . Présentation de flutter et Dart
- Presentation de nutter et Da<br>• Installation et configuration
- Création d'un projet et configuration de l'éditeur de code .

### LES BASES DE DART

- . Introduction au module Dart
- . Variables et types primitifs
- . Non-Nullabilité
- . Opérateurs
- . Contrôle de flux If et Switch
- . Contrôle de flux Boucles
- . Fonctions Bases
- . Fonctions Paramètres
- . Fonctions D'ordre supérieur
- . Collections Bases
- . Collections Transformations
- . Collections If, For, Spread
- . Énumérations
- . Le système de package Pub
- . Linting
- . Classes Bases
- . Présentation de flutter et Dart
- . Classes Membres statiques
- . Classes Membres privés
- . Classes Propriétés
- . Classes Égalité
- . Héritage Extension d'une classe
- . Constructeurs d'usine
- . Héritage Classes abstraites
- . Héritage Interfaces
- . Génériques
- . Mixins
- . Plus sur les fichiers et les packages
- . Classes de données immuables Bases
- . Classes de données Freezed
- . Unions Freezed
- . Gestion des erreurs
- . Asynchronie Futures
- . Asynchronie Bases de Stream
- . Asynchronie Générateurs et opérateurs de Stream

### Module 2 : BASES DE FLUTTER ET DART I

### POSER DES FONDATIONS SOLIDES (APPLICATION LANCER DES DéS)

- . Introduction au module
- . Analyse d'un nouveau projet Flutter
- . Concept de base
- . Partir de zéro Comprendre les fonctions
- . Comprendre les widgets
- . Combiner plusieurs widgets
- . Construire des arbres de widgets plus complexes
- . Configurer les widgets et comprendre les objets
- . les Lists
- . Styliser le Text
- . les buttons
- . Widgets interactifs
- . Présentation des widgets d'état
- . Génération des nombres aléatoires

### Module 3 : BASES DE FLUTTER ET DART II

### APPROFONDISSEMENT DES FONDAMENTAUX (APPLICATION QUIZ)

- . Introduction au module
- . Création et manipulation de plusieurs widgets
- . Ajout d'icônes et gestion de la transparence
- . Les conditions
- . Les colonne
- . Accès aux éléments de la liste et aux propriétés des objets
- . Alignement, Margin et Padding
- . Démarrage avec l'écran des résultats
- . Transmettre des données à l'écran des résultats
- . Présentation de Maps & for Loops
- . Combinaison de colonnes et de lignes
- . Filtrage et analyse des listes
- . Faire défiler le contenu avec SingleChildScrollView

### Module 4: DEBOGAGE D'APP<br>Distriction au module DEBOGAGE D'APPLICATION FLUTTER

- 
- . Comprendre les messages d'erreur
- . Utilisation des DevTools de Flutter

Module 5 : AJOUT D'INACTIVITE, PLUS DE WIDGET ET THEMATISATION

- . Utilisation des DevTools de Flutter
- . Création du Model de l'application
- . Présentation des Enums
- . Les ListViews
- . Liste personnalisé avec les widgets Card et Spacer
- . Utilisation des icônes et formatage des dates
- . Définir une AppBar avec un titre et des actions
- . Ajouter un modal Sheet et comprendre le contexte
- . Gestion des entrées utilisateur
- . Afficher un Date Picker
- . Sauvegarder une Dépense
- . Afficher et gérer un snackbars
- . Thèmes et mode sombre
- . Ajout de widget "Chart"

### Module 6 : CREATION D'INTERFACE UTILISATEUR REACTIVE ET ADAPTATIVE

### (APPLICATION DE SUIVI DES DÉPENSES)

- . Introduction au module
- . Qu'est-ce que la "Réactivité" ?
- . Adapter les widgets à différents appareils

### Module 7 : INTERNE DE FLUTTER ET DART

### (APPLICATION TODO)

- . Introduction au module
- . Arbre des widgets, arbre des éléments et arbre de rendu
- . Comprendre comment Flutter rafraîchit l'UI
- . Les clés dans Flutter
- Les cies dans Fiutter<br>• Mutation des valeurs en mémoire et interprétation des termes var, final et const

Module 8 : CREATION D'APPLICATION MULTI ECRAN, NAVIGATION ENTRE ECRANS

### (APPLICATION DES REPAS)

- . Introduction au module
- . Utilisation de GridView
- . Widgets vs écrans
- . Rendre n'importe quel widget cliquable avec InkWell
- . Transmission de données à l'écran cible
- . Présentation du widget Stack
- . Navigation entre les écrans
- . Gestion de l'état
- . Ajout d'un side Drawer
- . Retourner les données en quittant un écran
- . Filtrer les Données

### Module 9 : GESTION DE L'ETAT A LECHELLE DE L'APPLICATION

### (APPLICATION DES REPAS)

- . Introduction au module
- . Introduction à Riverpod
- . Fonctionnement de la gestion des États avec Riverpod
- . Comprendre les Providers
- . Gestion de l'état local et global
- . Connecter plusieurs Providers

### Module 10 : AJOUT D'ANIMATIONS

### (APPLICATION DES REPAS)

- . Introduction au module
- . Comprendre les animations explicites et implicites
- . Ajouter des transitions entre les écrans

### Module 11 : MANIPULER LES DONNEES DE L'UTILISATEUR ET TRAVAILLER AVEC LES FORMULAIRES

### (APPLICATION LISTE D'ACHAT)

- . Introduction au module
- . Écran d'ajout d'un nouvel élément
- . Les widgets Form et TextFormField
- . Ajouter un bouton au Formulaire
- . Un bouton déroulant adapté aux formulaires
- . Ajout d'une logique de validation
- . Obtention de l'accès au formulaire via une clé globale
- . Passage des données entre les écrans
- . Résumé du module

### Module 12 : CONNEXION D'UN BACKEND ET ENVOIE DES REQUETES HTTP

### (APPLICATION LISTE D'ACHAT)

- . Introduction au module
- . Qu'est-ce qu'un backend et pourquoi en vouloir un ?
- . Ajout du Package http
- . Envoi d'une requête POST au backend
- . Travailler avec la demande et attendre la réponse
- . Récupération et transformation des données
- . Éviter les requêtes inutiles
- . Gestion de l'état de chargement
- . Gestion d'erreurs
- . Envoi de requêtes DELETE
- . Traiter le cas de l'absence de données
- . Meilleure gestion des erreurs
- . Utiliser le Widget FutureBuilder
- . Résumé du module

Module 13 : UTILISATION DES FONCTIONS NATIVES DE L'APPAREILS

(PAR EXEMPLE L'APPAREIL PHOTO) [FAVORITE PLACES APP].

- . Introduction au module
- . Ecran des lieux
- . Ecran d'Ajout d'un lieu
- . Ajouter de RiverPod
- . Ecran détails d'un lieu.
- . Ajout d'une image (camera)
- . Ajout de localisation(Google Map api)
- . Ajout l'ecran du Map
- . Sauvegarde des données (Locale)
- . Sauvegarder les données avec SqLite
- Utilisation d'un FutureBuilder pour le chargement . des données
- . Résumé du module

Construire une application de chat avec Flutter et Firebase

- . Introduction au module
- . Configuration de Firebase(Firebase CLI & Sdk)
- . Authentification (Inscription , connexion)
- Affichage de différents écrans en fonction de . l'état d'authentification
- . Ajout d'un écran de démarrage (écran de chargement)
- . Upload d'images avec Firebase storage
- . Envoi et lecture de données vers et depuis Firestore
- Chargement et affichage des messages de chat . sous forme de Stream
- . Notifications push
- . Résumé du module

# 1000 TechLeaders